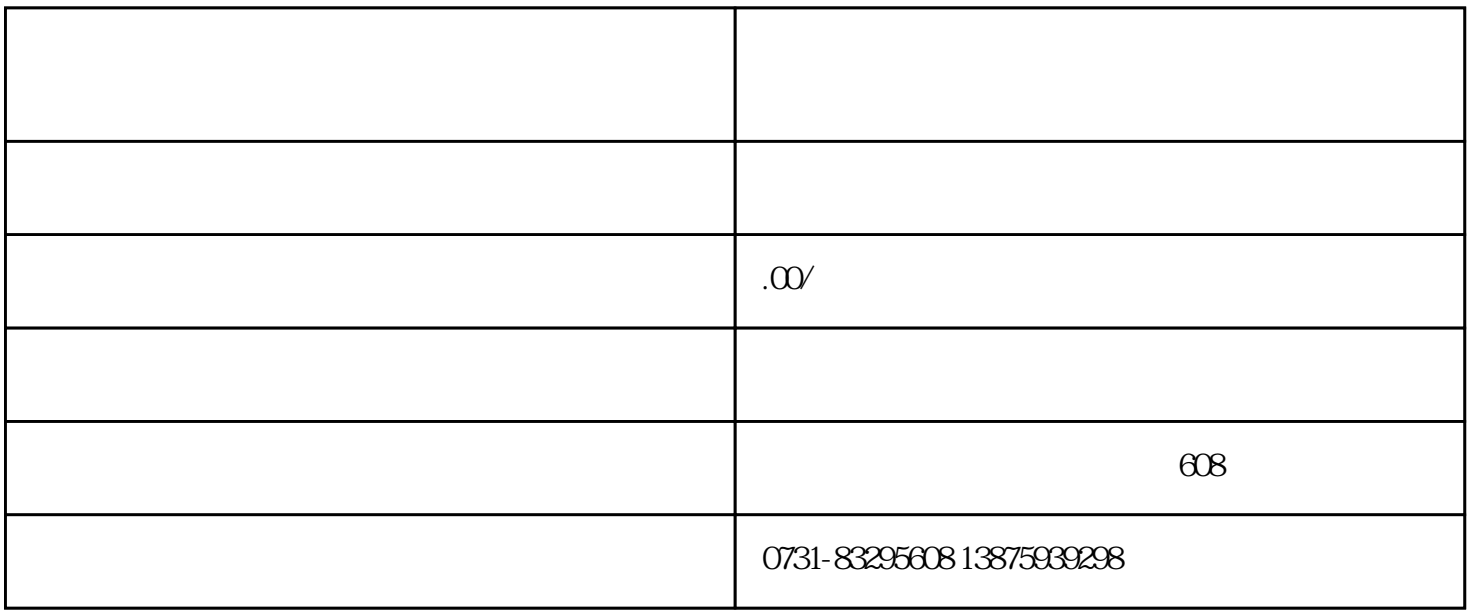

 $APP$ 

 $N$ iFi $\rm{QQ}$  $APP$